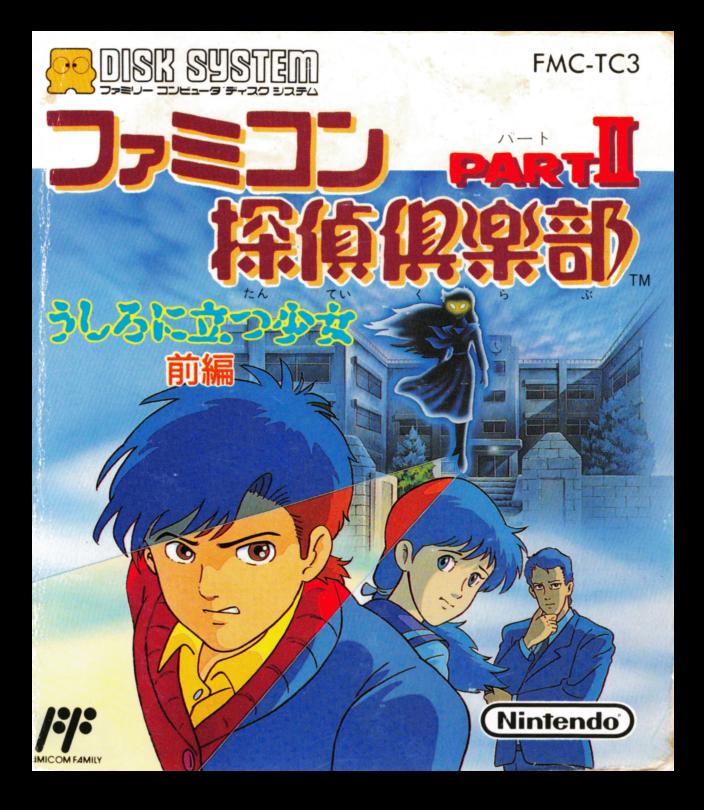

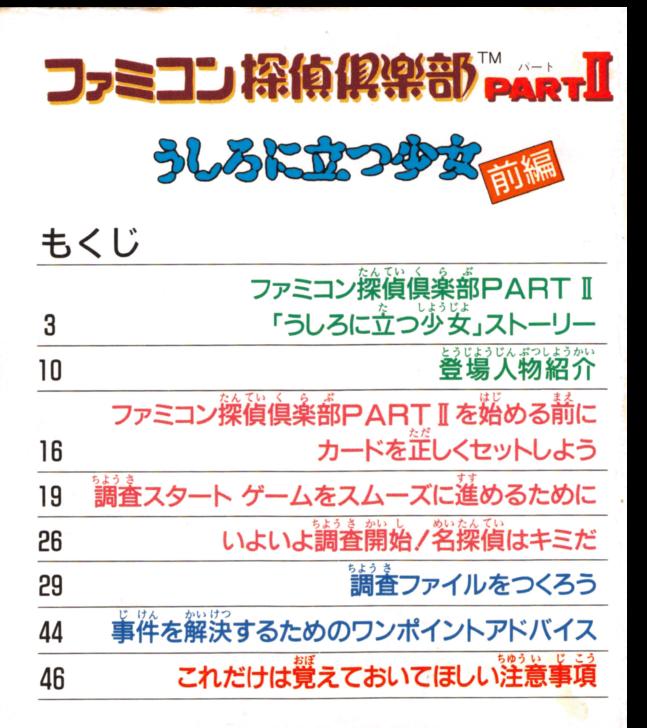

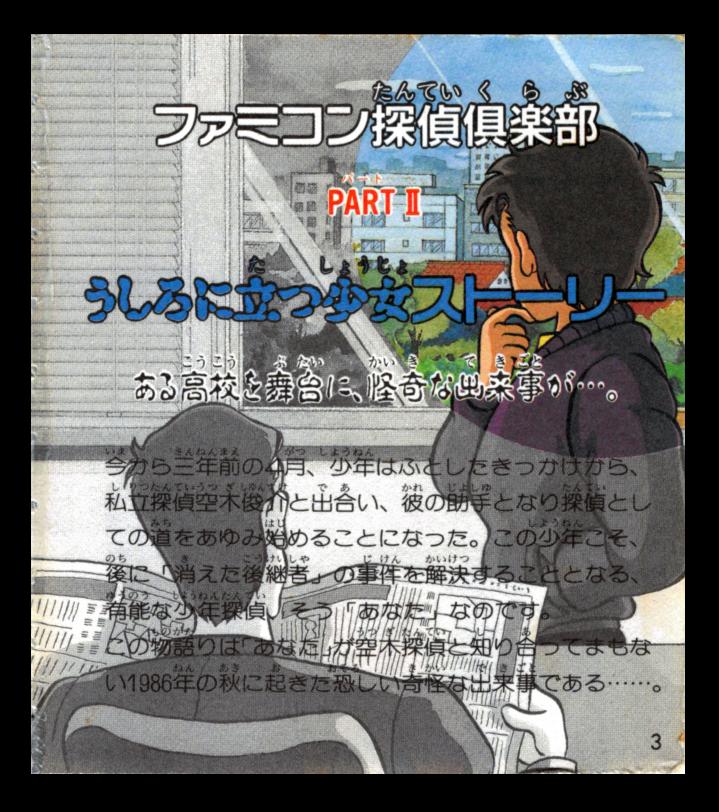

ある白の朝、空未探偵事 務所に事件の幕開けを告 げる電話のベルが鳴り響 いた。 その警察からの電話で、 あなたと空木が載けつけ た川原には、セーラー般 姿の死体が静かに横たわ っていた。

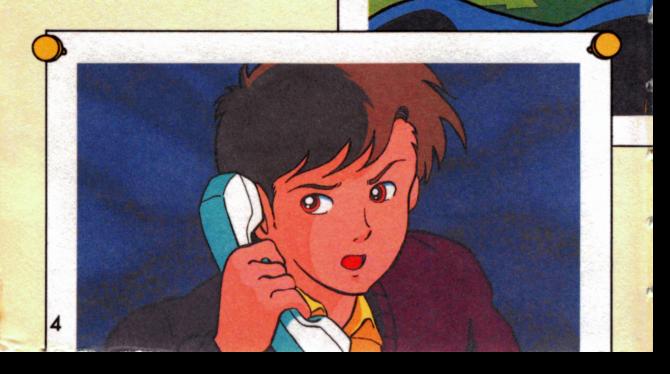

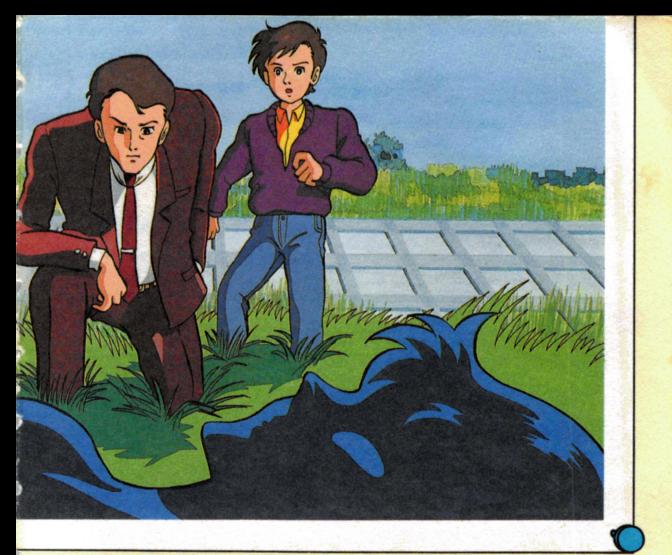

### 彼安の名は小嶌洋字。 私立丑美津高校に蓪っていたこの少女は、どうやら、 何者かに殺されてしまったらしい。  $\frac{1}{2}$

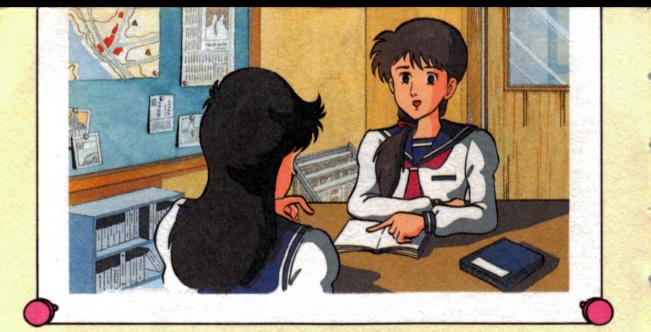

小篇詮字は发人とキズで「換貨真羹 ,j ,遍差幸は~欠と三スで「議員良桑蔀」というサーク じかなの身近で起き ル活動をしていた。このクラブは自 た不思議な出来事等を調査し、営いに報告し合うとい だネ恵車な由来量挙ぜ畠遣し、宣いに韓基し会うとい う小々風変わりなクラブだった。もう一人のメンバー う~万麗丞わりなクラブだつだ。もうニスのメンパー は洋子と同じ丑美津高校の女生徒、橘あゆみという少 送であった。彼女の話によって洋子が、なにかを調べ ていたらしいということが鞘った。 ていだらしいということガ判った。 、<br>洋子は一体何を調べていたのだろう?そしてそれは、 かんけい

 $\frac{1}{2} \left( \frac{1}{2} \right) \left( \frac{1}{2} \right) \left( \frac$ 

、<br>注字の演っていたみ美津高校では、「うしろのか女」と 普う幽霊の噂話が苦くから議り継がれている。 その「うしろの少女」の噂とは……。

「学校に一人でいる時、後から自分を呼ぶ声がする。 振り猿ってみるとそこに、血に染まったが安の幽霊が ほんやりと立つている……」と、いった話だった。

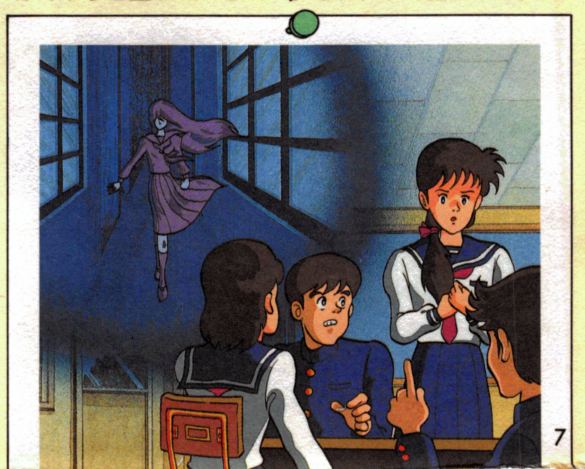

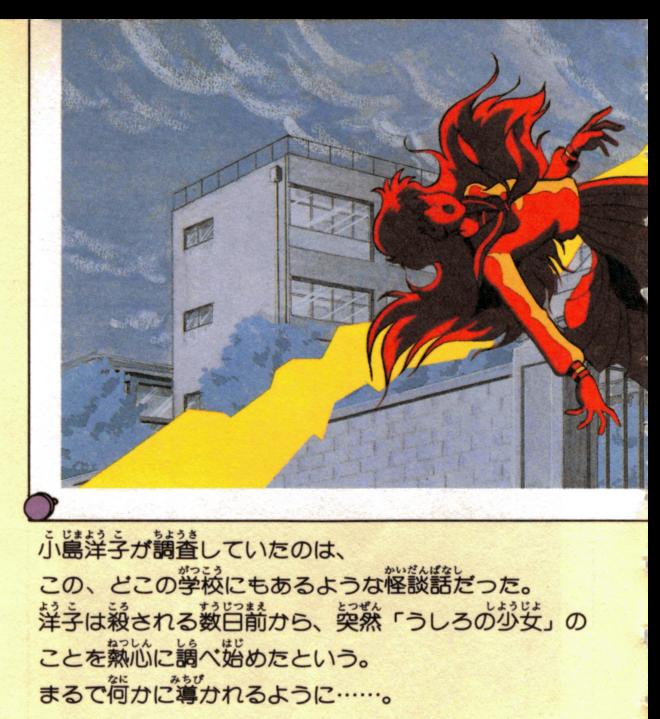

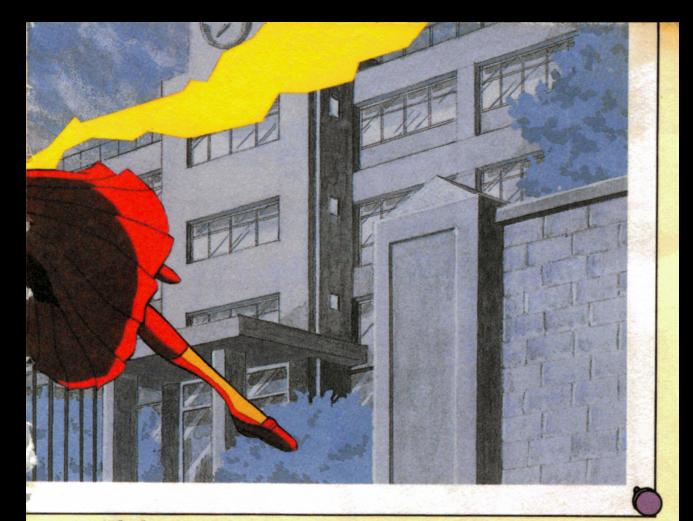

数々の謎と共に今尚丑美津高校を彷徨い張く、 かずかず 血染の亡霊「うしろの少女」。 小島洋字は「うしろのが安」の噂に隠された「筍カ」 を知ってしまったのかもしれない。 けっして知ってはいけない荷かを……。

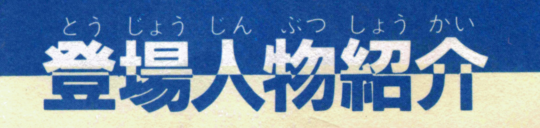

### ここで紹介するのが、今回の事件に登場するパたちだ。 しっかり鎖にたたき込んでおこう。

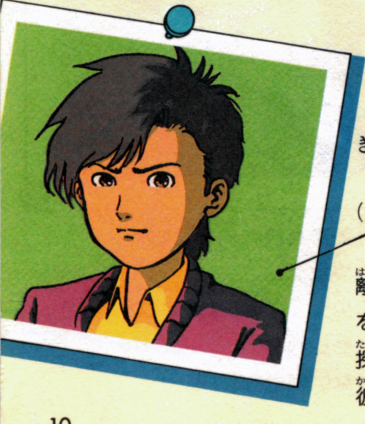

きみのなまえをかこう!

 $-15$ 歳)

**罐れ離れになった両** ている時、 **操偵空木俊介と出会い、** 猫の助手となった少年。

....<br>(たちばな あゆみ 一15歳) 殺された小島洋子の親 れた小島洋子<br><mark>洋</mark>字と<mark>筒</mark>じ五 兰人で「操貨倶楽部」 人で「探偵倶楽部」 いうサークル活動を …<br>Tつていた。 ー .<br>(うつぎ しゅんすけー36) おきる しゅうしょう 警察力らも信頼される ほどの敏腕私立探偵。 独身。

小島 洋子 (こじま ようこ -15歳) 小<sup>島</sup><sup>洋</sup><sup>子</sup>

私立立美津高校の一年 せい なにもの ころ される。 謎を秘めた 被 女の死によって、今回 の事件は始まった。

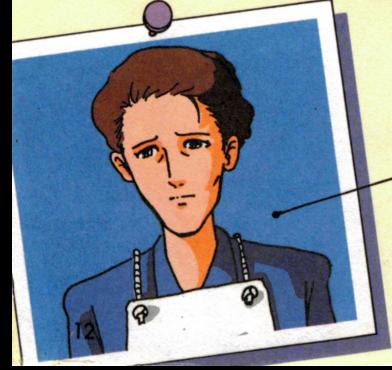

小鳥 秋江 (こじまあきえ -42歳) 小<sup>島</sup><sup>秋</sup><sup>江</sup>

ふには<br>小鳥淫字の帯鏡。 叢 鑿の娘を失ってしま った。

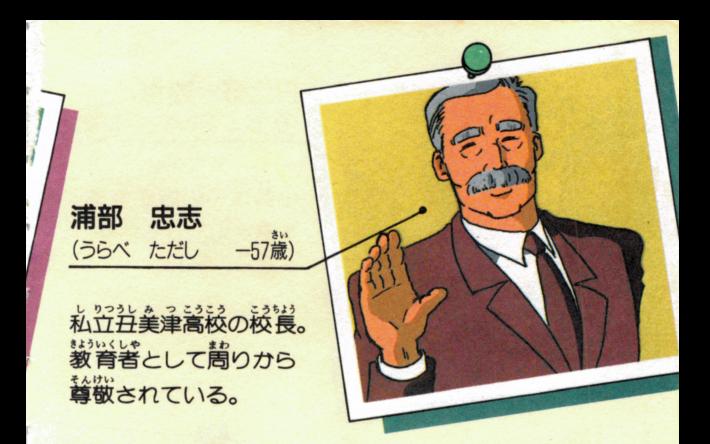

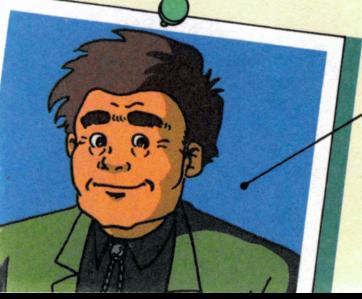

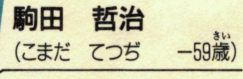

社美津高校の美術教師。 学校では蒲部校長に次 ぐ古株である。

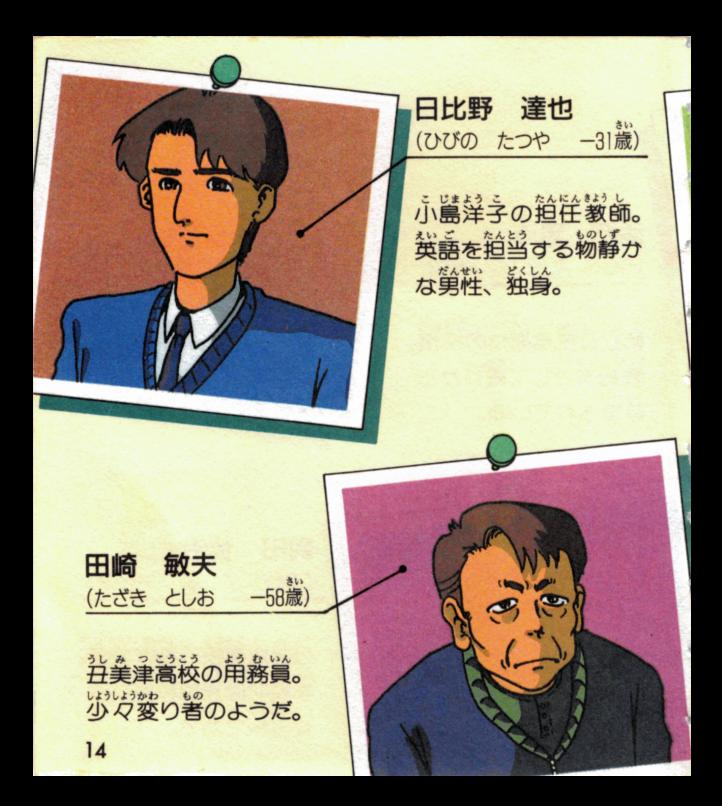

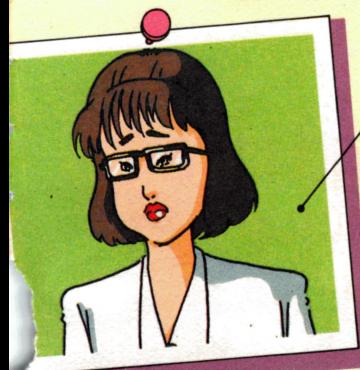

葉山 久子 (はやま ひさこ -32歳)

社義津高校の生物教師。 学生気分がまだ抜け切 っていないタイプの先 堂。

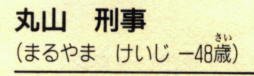

<u> <br>「捜査一課の部長刑事。</u> 空未とは、苦くからの 知り合い。

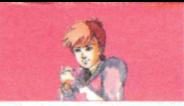

# ファミコン探偵倶楽部PARTIを 始める前にカードを 正しくセットしよう

### ■ディスクシステムで ゲームを起動しよう

まず、ファミリーコンピュータ本体とRAM アダプタ、ディスクドライブを正しく接続し、 **苯体のパワーをONにします。17ページ若上のような** タイトル画面が出てくるので、ティスクドライブにテ ィスクカードのSIDE Aを上にしてセット。画面がち やんと出ないときは、接続を確認してください。 16

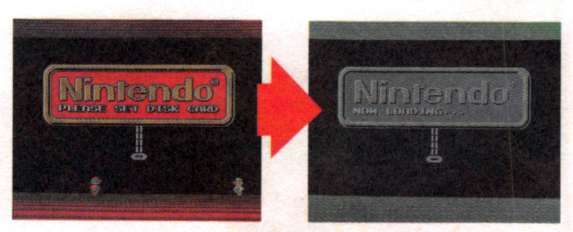

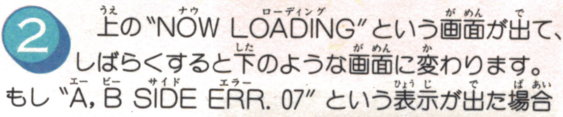

は、ディスクカードを **取り出して、SIDE A.** Bをよく確認してから、 SIDE Aを上にして、 もう一度正しくセット しなおしてください。

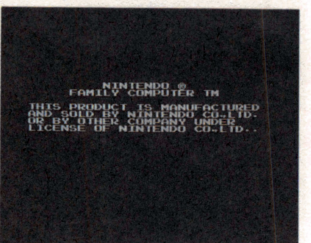

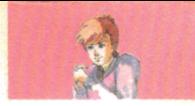

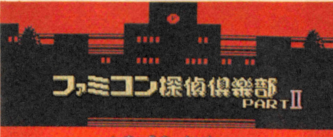

ちょうささいかい

@1989 Nintendo

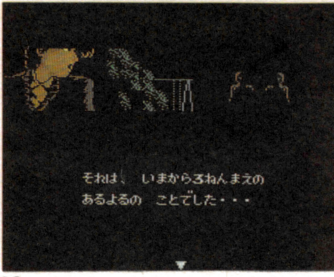

これで左 のようなタ がめんで イトル画面ガ出て きます。ここでス - コンティー - コンティー - コンティー - コンティー - コンティー - コンティー - コンティー - コンティー - コンティー - コンティー - コンティー - コンティー - コンティー - コンティー - コンティー - コンティー - コンティー - コンティー - コンティー - コンティー - コンティー - コンティー - コンティー - コンティー - コンティー - コンティー - コンティー - コンテ タートボタンを押 すとファミコン探 偵倶楽部パートII のプロローグガ始 まります エッチ・エッチ エッチ・エッチ こまでで正しく画 面が出てこないよ うなら、48、49 ージング マージャー こうしゃく こうしゃく しゅうしゅう しゅうしゅ おう しより 応じだ処理をして ください。 ください。

さあ、いよいよ慈祐と誕につつまれた難事件の説ま りです。あなたの先生、名探偵空木俊介はよきアドバ ちちちょう ちちょう きゅうしゅう しゅうしゅう しゅうしゅう しゅうしゅう しゅうしゅうしゅ イザーとしてきっとちからになってくれるでしょう。 <u>イザーとしてきっとりません。 ちゅうしゅう しゅうしゅう しゅうしゅう しゅうしゅう しゅうしゅう しゅうしゅう しゅうしゅう しゅうしゅう しゅうしゅうしゅう しゅうしゅうしょう しゅうしゅうしょう しゅうしょう</u> でも、主人公はあくまでも「あなた」なのです。 でも **公はあるときには、これをもっても、これをもっても、これをものです。これをものです。** この事件を解決できるかどうかは、プレーヤーである あなたの鯨しだい。おどろくべき事件の首相を、あな あな芝の誠しだい。おどろくべき孝祥の量植を、あな た白質の主で鯖らかにしてください。

- 学習の はんか プロファイン こうこう アイアイ あんかいしん アイアン アール・アール アール・コース アール・エー しょうしょう アール・プログラム

間査スタ

進めるために

ムな

ムーズに

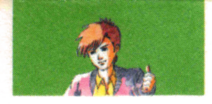

## ■コントローラの使い芳 レーニー しゅう

このゲームでプレーできるのはひとりだけで、使用 するコントローラは、回だけです。コントローラの使 い芳をしっかり螢えておだのない韻叠を進めましょう。

#### コントローラI

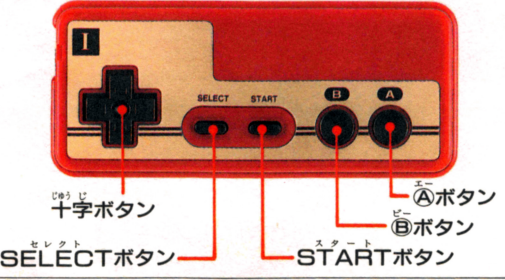

あボタン カーソルで選んだコマンドを、実行しま す。メッセージ画<sup>る</sup>のラストに "▼" が出てきたとき 。<br>次のページに谁ませます。 の ) 20

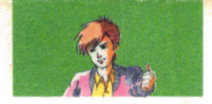

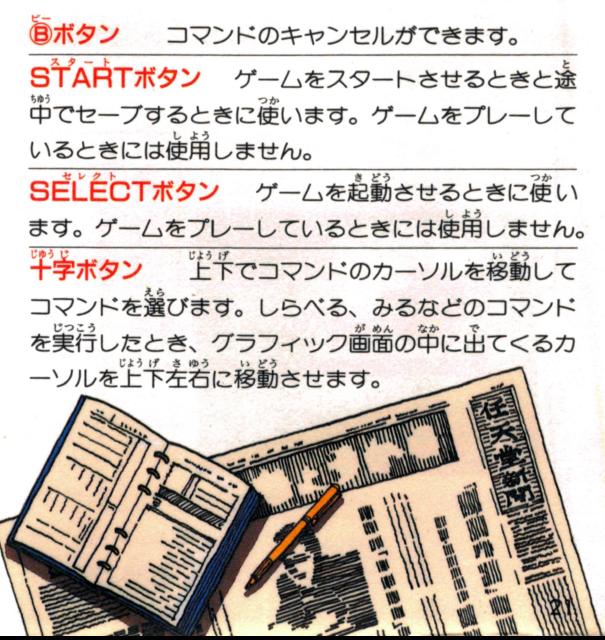

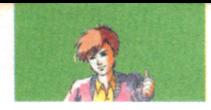

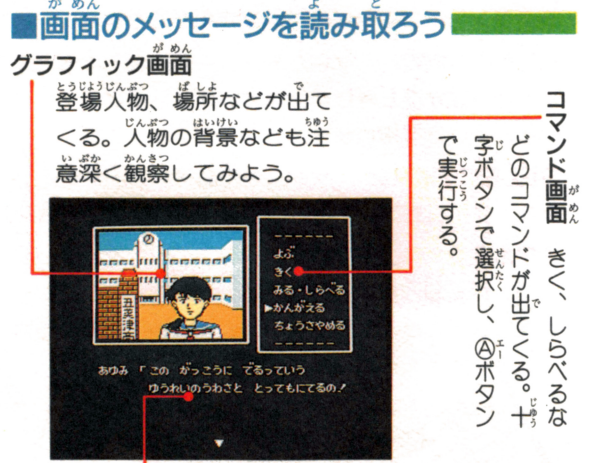

メッセージ画面のあたりのようす、登場人物 かい わ で みぎした だちの会書きなどガ出てくる。右下 こ"•'' x- お つぎ すす ガ出芝ら@ボタンを押して次に進もう。

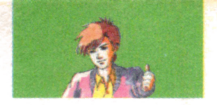

画面はコマンド、グラフィック、メッセージの3つに 。<br>分かれています。 それぞれ重要な意味を持っているの 分かれています。それぞれ重要な意味を持っているの で、じっくり画面を見てください。

2枚組ディスクはこうして使おう 使おう

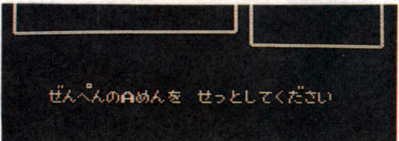

このゲームは、前編、後編の2組絹です。ゲームが進 んでいくとメッセージ画面に 〝こうへんのBめんをせ つとしてください"などの指示が出てくるので、それ にしたガってディスクをセットしてください。 ゅうこう っか ■コマンドを有効に使おう ・コマンドを有効に使おう

ゲーム中、いろいろな場所で必要に応じてコ が出てきますが、いつもすべてのコマンドが ガ出てきますガ、いつもすべてのコマンドガ畠酋に 23

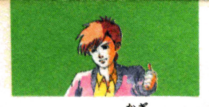

てくるとは饅りません。カーソルでメインコマンドを きめあボタンを押すとサブコマンドが出てきます。

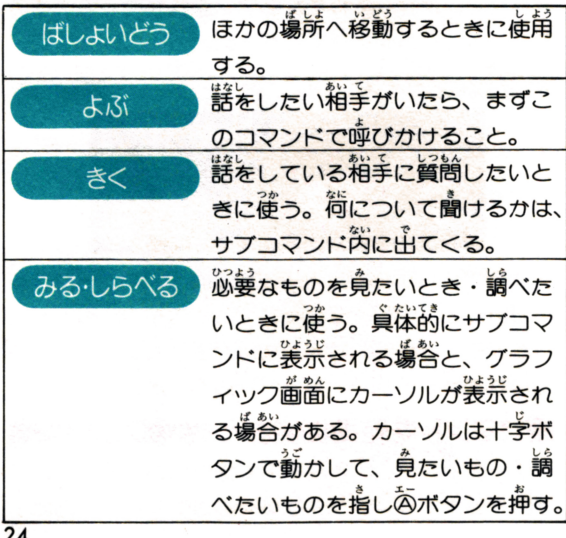

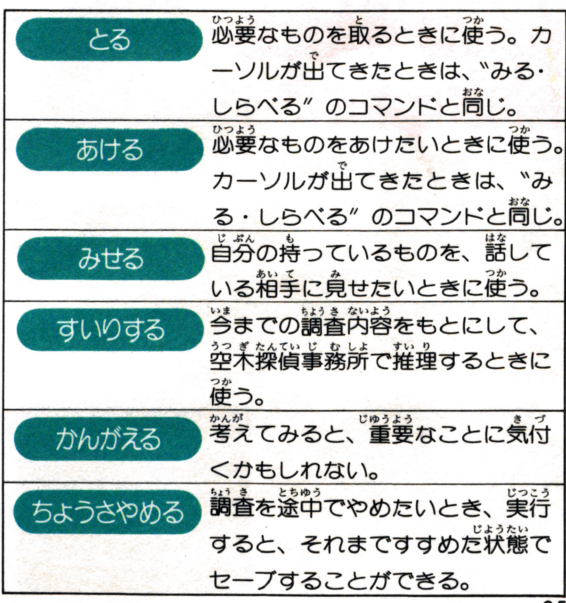

 $\overline{25}$ 

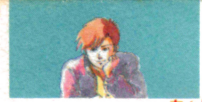

いよいよ調査開<br>名探偵はキミだ なまえ とうろ〈

... はじ...すこ ... じぶん なまえ, なの <u>をつけなす おりません。 その前がありません。 その前がありません。</u> れぞれ4文字づつ入れることが出来ます。

<u>。。。</u><br>十字ボタンでコマンド面画に表示された文字を選び ます。選ばれた文字は、その場で点滅しています。そ

こで勾ボタンを押すと、選ん こで毎ボタンを鼻すと 謹ん だ文学がメッセージ画面で点 だ支まガメッセージ歯笛で詩 滅しているアンダーラインの 滅しているアンダーラインの ぷぷん はい

文字を選ぶ時、国記号を選 べば、スペースが入力できま 26

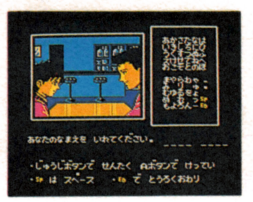

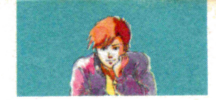

す。文字の簡をあけて入れる場合や名字や名前ガム文 字に満たないなどの時に選んで下さい。

「゛」や「゜」のついた文字を入れる場合はまず文字 を選び、続けて「〝」「。」を選んで下さい。

まちがえた文学を入れてしまった場合、高ボタンを 押せば取り消すことができます。

.t~ 口伝 :i <sup>い</sup> <sup>お</sup> <u>るものでは、それに入れました。それに入れました。それに入れました。それに入れました。それに入れました。それに入れました。それに入れました。それに入れました。それに入れました。それに入れました。それに入れました。それに入れました。それに入れました。それに入れました。それに入れました。それに入れました。それに入れました。それに入れました。それに入れました。それに入れました。それに入れました。それに入れました。それに入れました。それに入れまし</u> カを確かめて回記号を選び向ボタンを押して下さい。 かを確かめて図書己号を選び@ボタンを押して下さい。 これで登録は完了です。

これで量議は美子もす。 お話の中で、あなたは登録した名前でいろいろな人 と議をしてゆきます。その語、名学であなたを呼ぶ人 もあれば名前で呼ぶ人もいま

コッミコン探偵倶楽部

す。よく考えてステキな名前 をつけましょう。

名前が決まればいよいよ本 請の悩まりです。そのとき した ような画筒が出てきます。 下のような画面ガ出てきます。

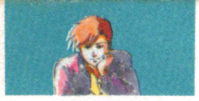

しばらくすると、 本編ゲームの面面が出てきます。 ちょうき 査にいきづまったらとりあえずセーブ

かかります。調査につかれて しまったらとりあえずセーブ しましょう。ゲームが本編に 。<br>入るとセーブするための "ち

ようさやめる" というコマン

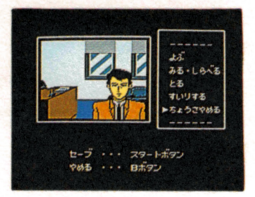

エー こう ドガ出てきます。@ボタンで実行すると、メッセージ が..んしじで 画面に指示ガ出てくるのでそれにしだガってください。 ……。<br>一度セーブが実行されるとゲームは一時終了したこ  $\mathfrak{b}^{\sharp}$   $\mathfrak{b}$ ん とになって タイトル画面にもどります。

|涂中から始めるためには

セーブしたゲームを途中から始めるときは、ゲーム セーフしだゲームを量 のタイトル画面に出てくる「ちょうささいかい」をセ <u>。</u> タイトリア 1980年 1990年 1990年 1990年 - サーザ・データ・データ・サーザ いま りょうさ ないよう レクトしてスタートします。今まで調査し定内容を記 孝義訴からスタートできます。  $\cdots$ 28

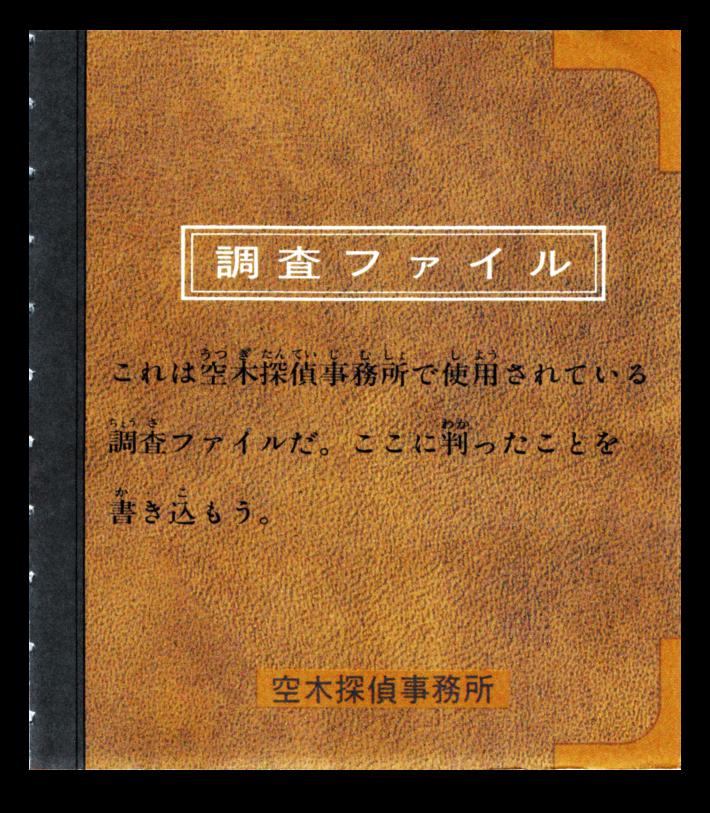

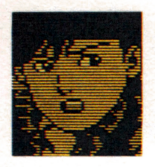

などしゃ<br>担当者

氏名

年令 15子

C

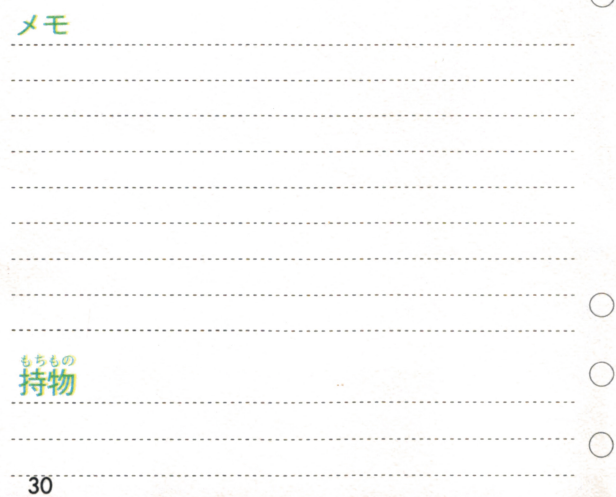

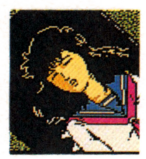

<sub>■ 旅い</sub>。<br>被害者

氏名

年令 15才

時頃

近着, 2010年

死因

⌒

변천변호

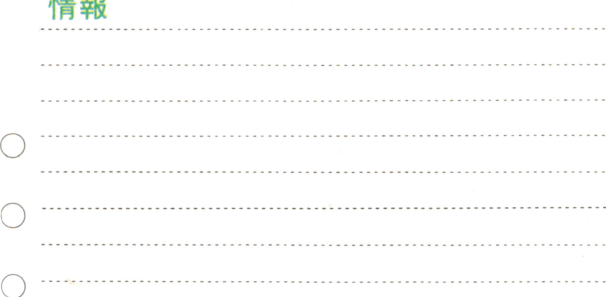

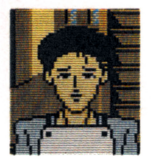

氏名

備考

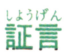

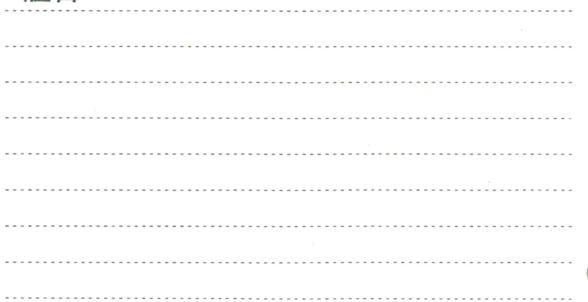

年令 42才

10

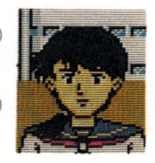

識言

C

 $\subset$ 

氏名

年令 15才

備考

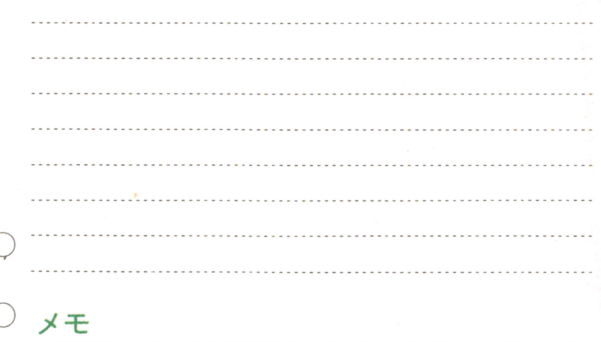

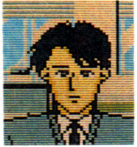

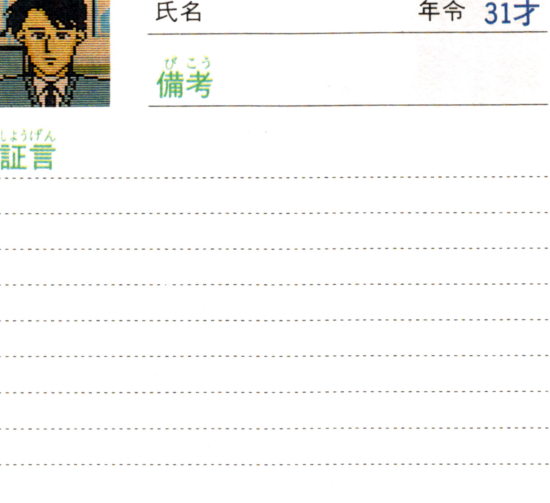

さい

. . . . .

 $\sim$ 

 $\sim$   $\sim$   $\sim$  $\sim$   $\sim$  .  $\sim$   $\sim$ . . .

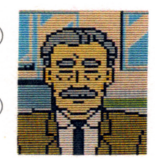

証言

C,

氏名

年令 57才

備考

ſ メモ

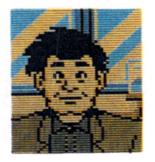

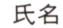

。<br>備考

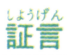

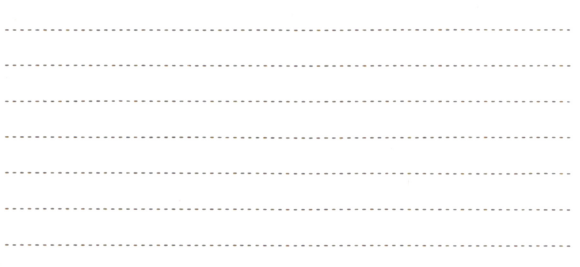

年令 59才

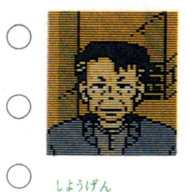

しようげん

氏名

年令 58才

◎諸考

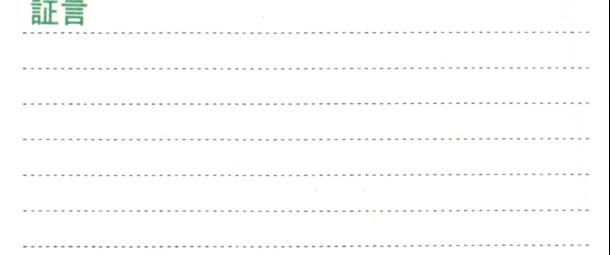

C メモ

ŗ

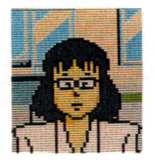

氏名

。<br>備考

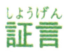

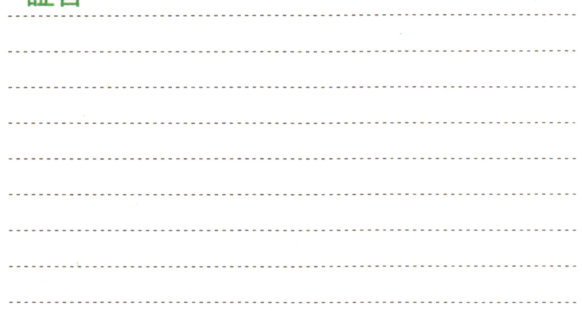

年令 32才

C

ſ

メモ

38

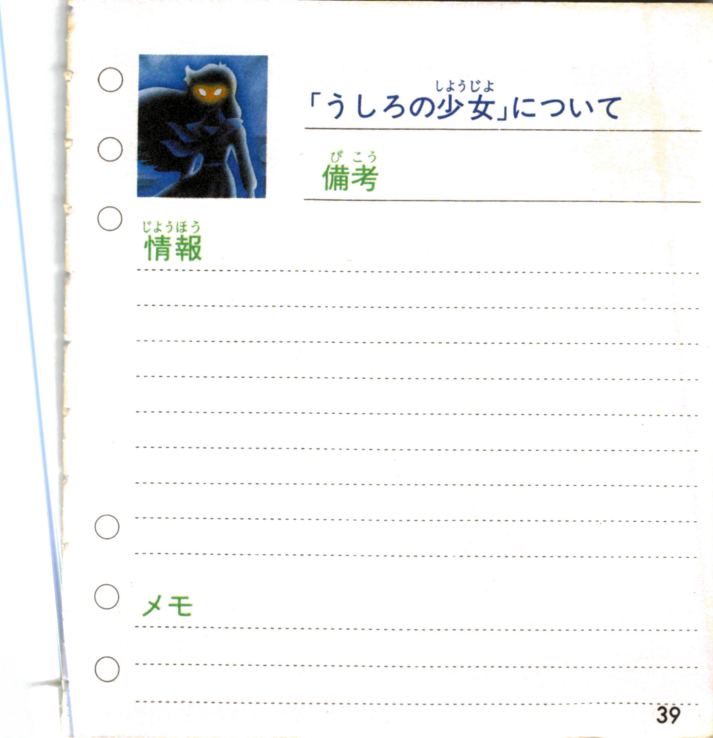

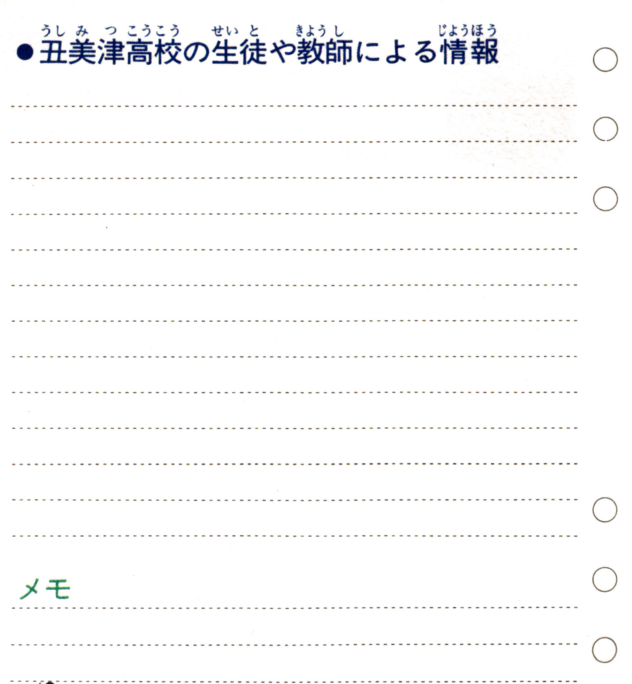

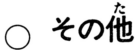

ř.

 $\bar{\epsilon}_0$ 

ž

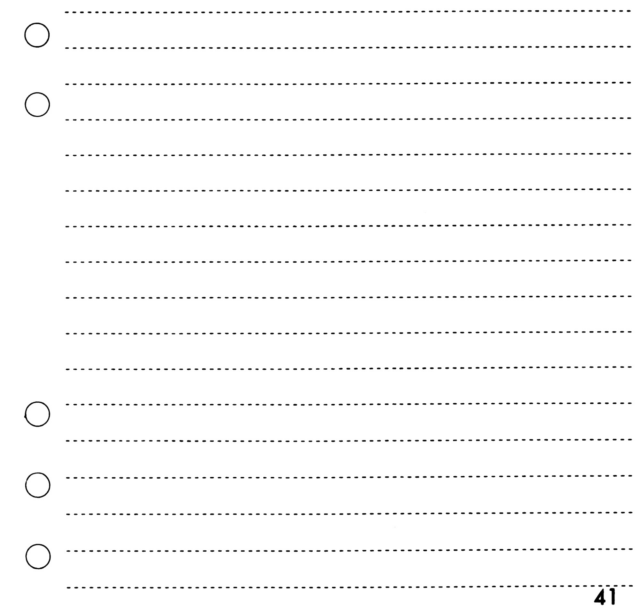

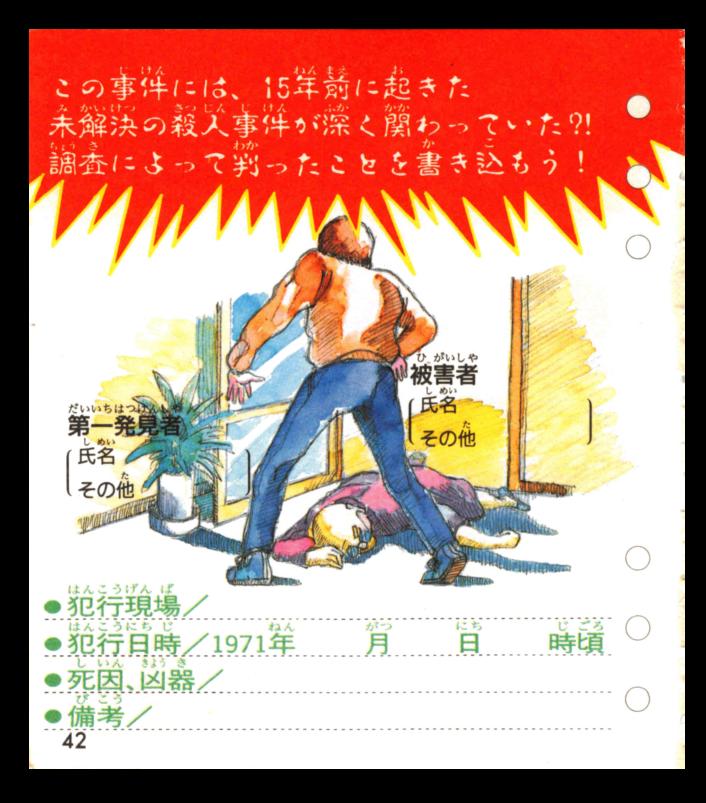

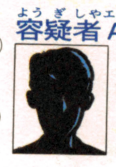

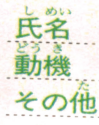

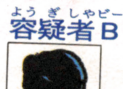

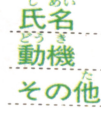

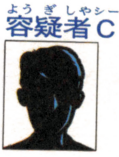

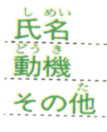

#### ……事件のカギを握る父物 そし

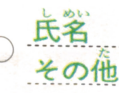

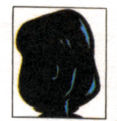

43

# 目録されまするための DA CONSTITUCIO

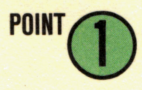

事件の舞台となる弁美津高校のことを なにも知らないあなたにとって、生徒 蓬の話はとても大切です。いろんなこ とを聞いてみましょう。

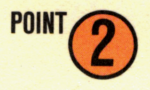

事件のことを知っているような人の話 は、しつかり聞いておきましょう。 ぽんやりしていると、笑切な情報を聞 きもらしてしまうかもしれませんよ。

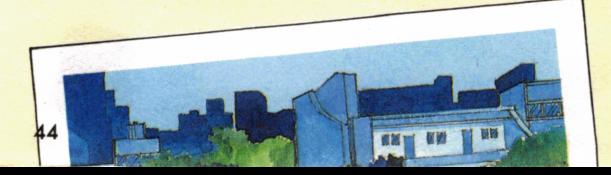

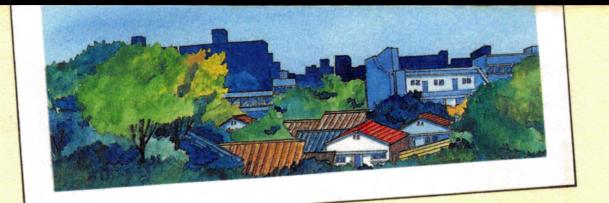

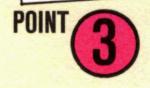

はなし <u> 。</u><br>話をしている相手の表情を見ること も、調査の重要なポイントです。 ■ まにはあらわれない「何か」 がわか るかも……。

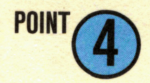

けた1. 話を聞くばかりじゃなく、たまにはー で考えることも必要です。 、、、、、」。<br>、「いな事実に気付かもしれません。

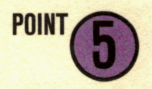

事件の流れをつかんでおくことは、淡 のステップへの大きな足がかり。 弱未当森訴に備ったら、そこまででわ かつたことをもとに推理してみましょ う。

### おぼ これだけは覚えてお

ディスクカードは、カセットよりもずっとデリケート<br>です。ここに書いてある注意事項をきちんと守ってあ です。ここに書いてある淫意書請をきちんと寺ってあ げないとゲームができなくなったりします。 げないとゲームができなくなったりします。

ディスクカードは天切に取り扱おう

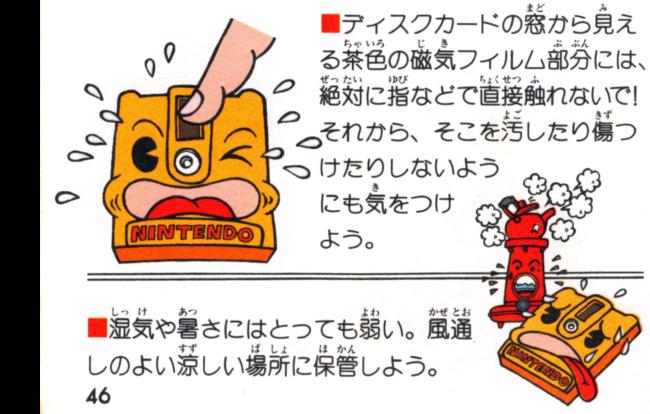

# いてほしい注意引

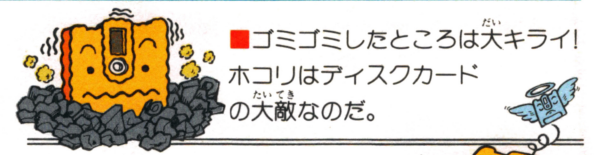

|磁石を近づけると、 データが消え ちゃうぞ。テレビ、ラジオなども 磁力があるから、逆づけないでね。

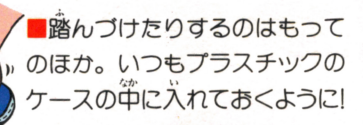

ディスクドライブの赤ランプがついている時は、FJECT ボタンを押したり、本体の電源やRESETスイッチに手を 軸れちゃダメ。大きな衝激も与えないように注意しようね。

#### ディスクシステムが - スター・マステム アイディング アイディング アイディング アイディング アイディング アイディング こうしょう せいじよう さど 正常に作動しなくなったときには・..

といじよう さどう . がめん いじよう し エラーメッセージが表示されます。

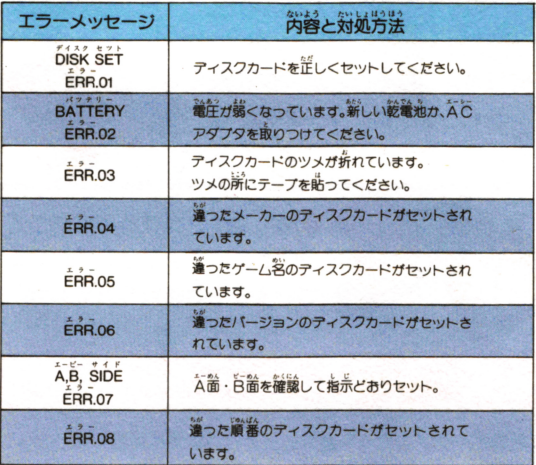

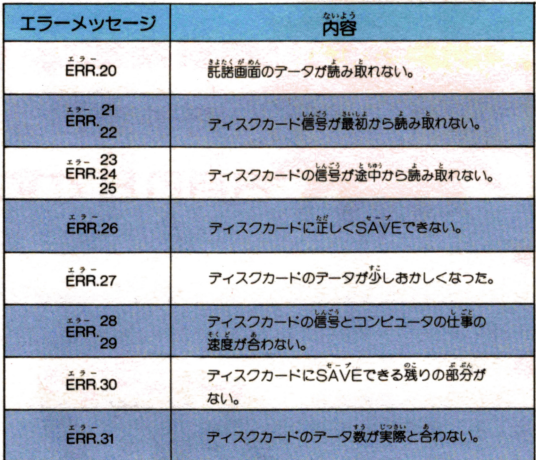

.,\_ ( Oディスクカードの極負フィルムに れやキズガ ERR.20 <sup>40</sup>I ついている。 こ、『23』→<br>の主な原因 cティスクカードの信号ガ消えている。<br>○ ○ ラィスクドライブのヘッドガ汚れている。

※ERR.20~40の場合は最寄りの芹关堂へご相談ください。

**AIS PART II** 後編の発売予定日は、

後編をプレイするためには、当然ながら前 しゅっ りよう しゅうりょう ぜんぺん <u>ーマン・デジア いけ エーエンジャー・エンジャー・コンデル い</u> ィスクも必要です。 ■後編はディスクライター<br>の書き換えもできます。<br>書き換え開始日はフ<br>書き換え開始日はフ<br>月フ白です。ただし、 \*書会換え開始日はアットに後編します。 ただしょう しょうしょう こうしょう こうしょう こうしょう こうこう こうこう 前をとな町』

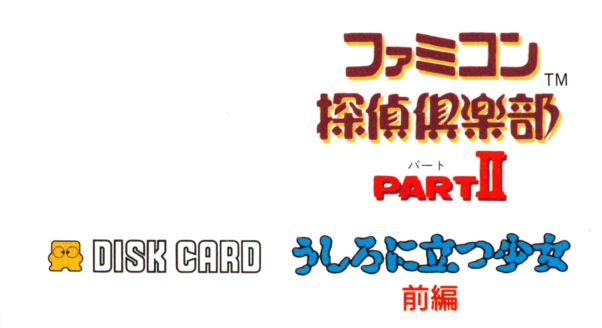

#### 信実盤機武舎社

悪605 京都市東川区福稲上高松町60番地

TEし(075)541-6113

AUDIO VISUAL and PROGRAMED C 1989 Nintendo

禁無断転載

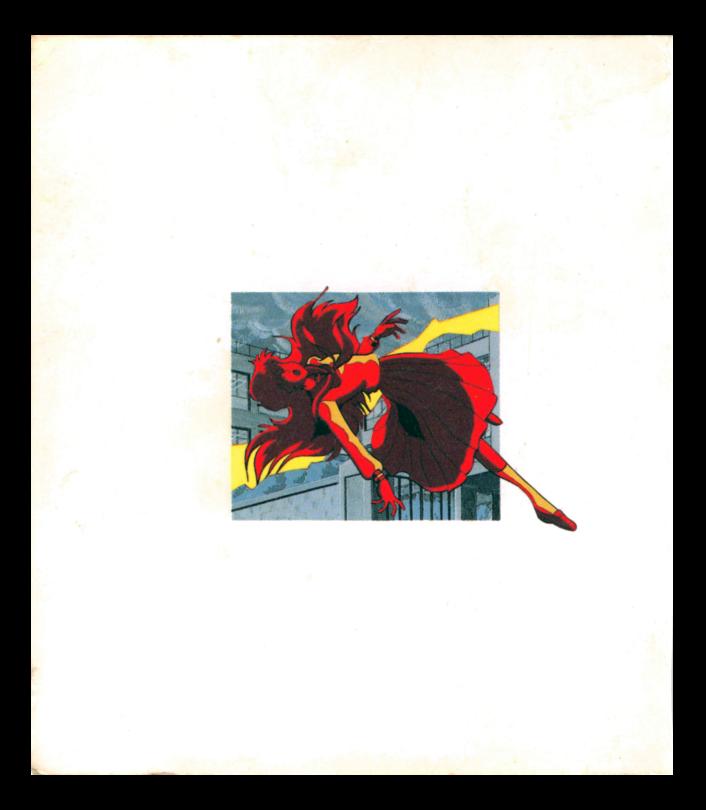